## **Instructions for Enhanced Classroom – Ma401**

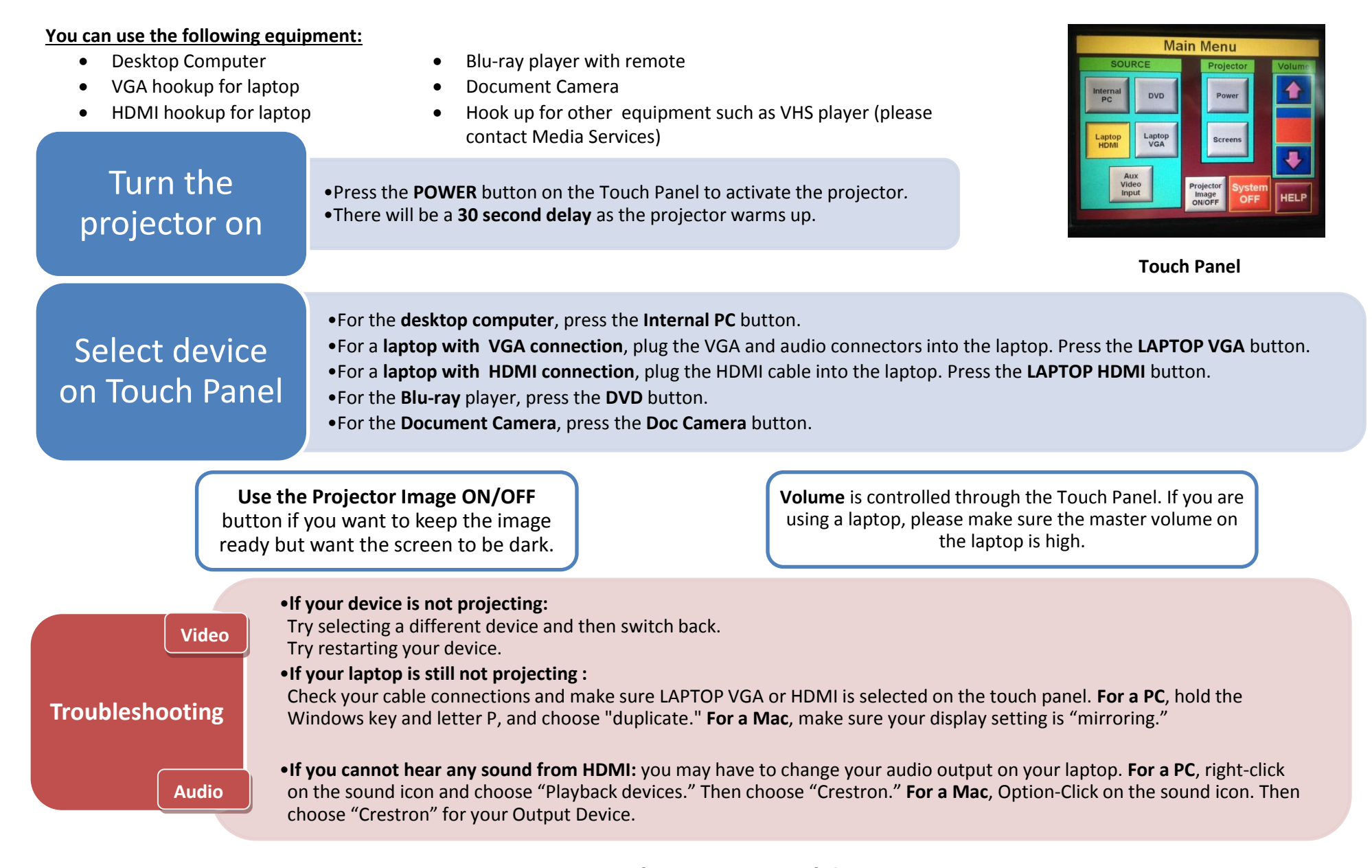

**Please CALL MEDIA SERVICES (504-864-7120) for all other assistance. Please press System OFF at the end of your class!**